EspressReport<sup>®</sup>ES

Free Development resources and Empower end users with Intuitive point-and-click, Drag-and-drop interface Zero training

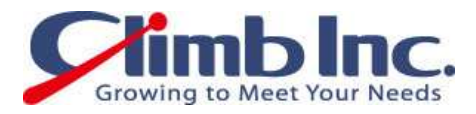

### (BI)  $\qquad \qquad$  EspressReport  $\mathbb{P}(\mathsf{ERES})$ **EXI (Key Performance Indicators; Theory in the PKI** )

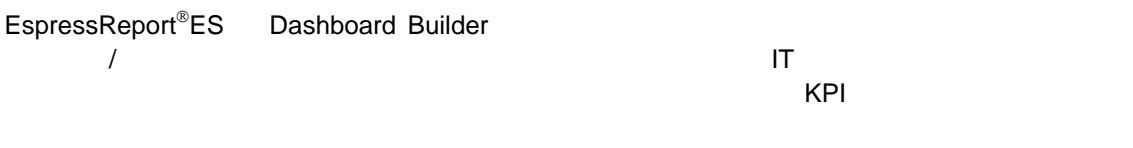

#### ERES  $\overline{\phantom{a}}$

#### ERES

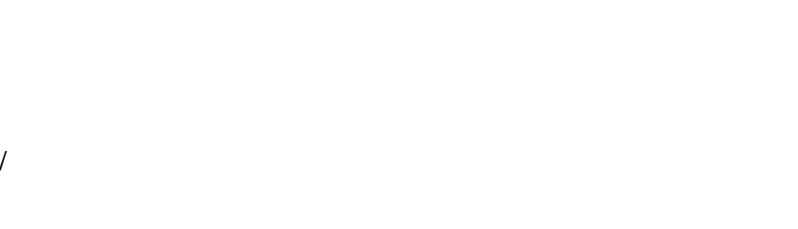

# 1)  $/$

### 2)  $\sim$

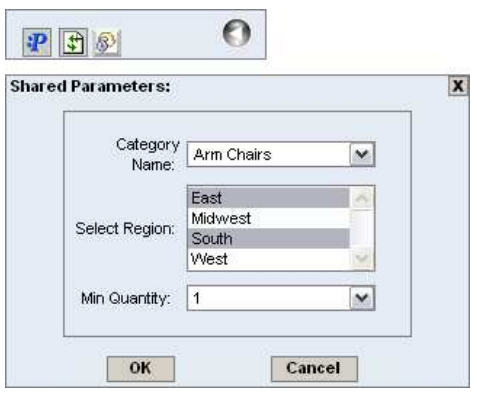

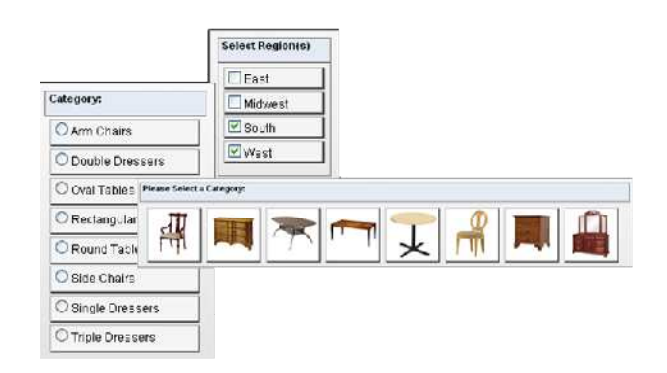

 $4)$ 

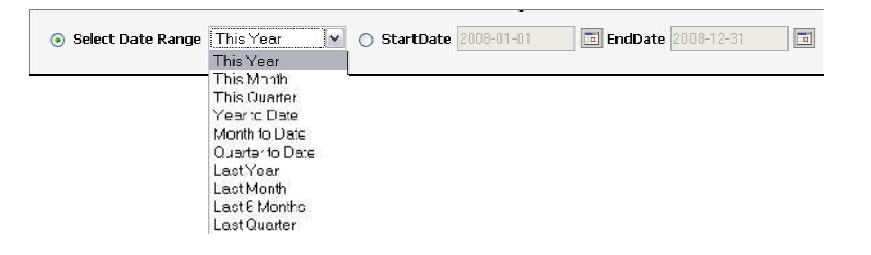

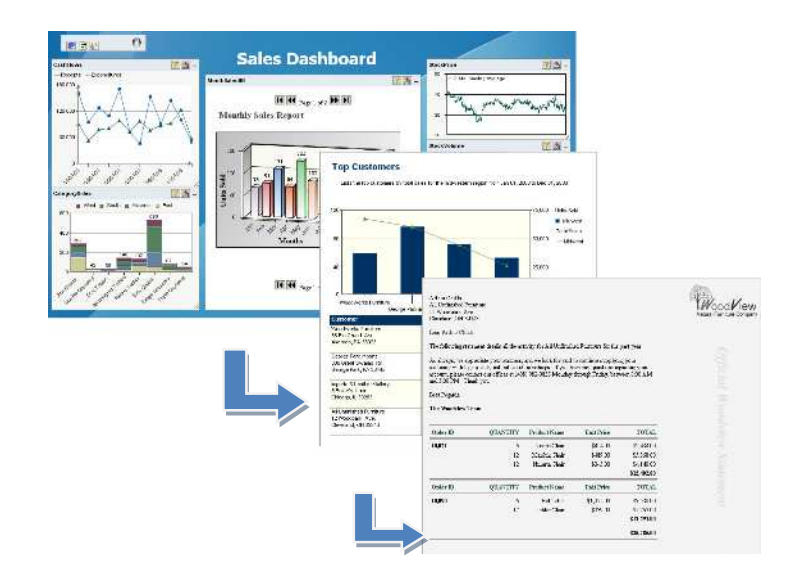

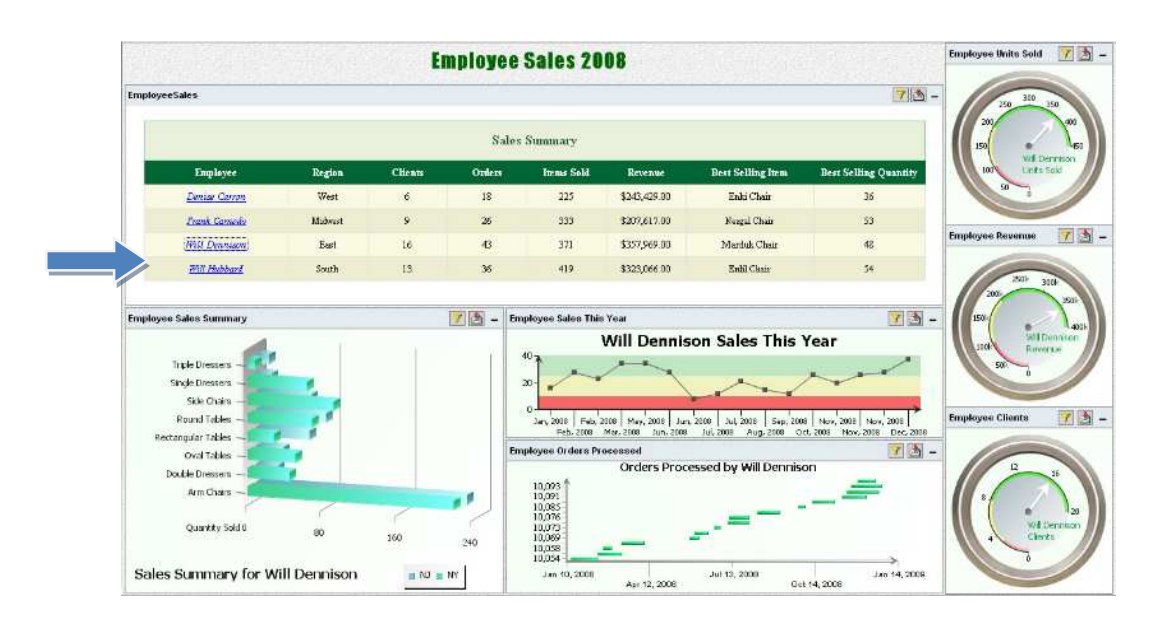

 $\overline{I}$ 

**ERES** 

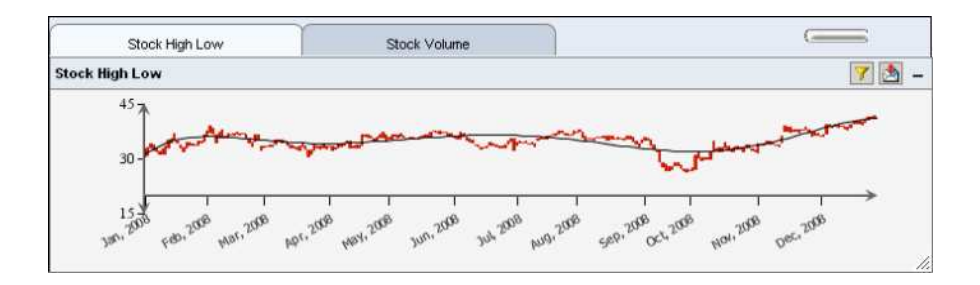

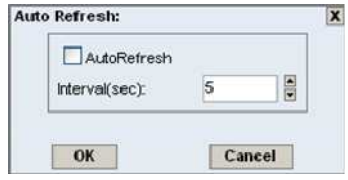

# ERES

# KPI

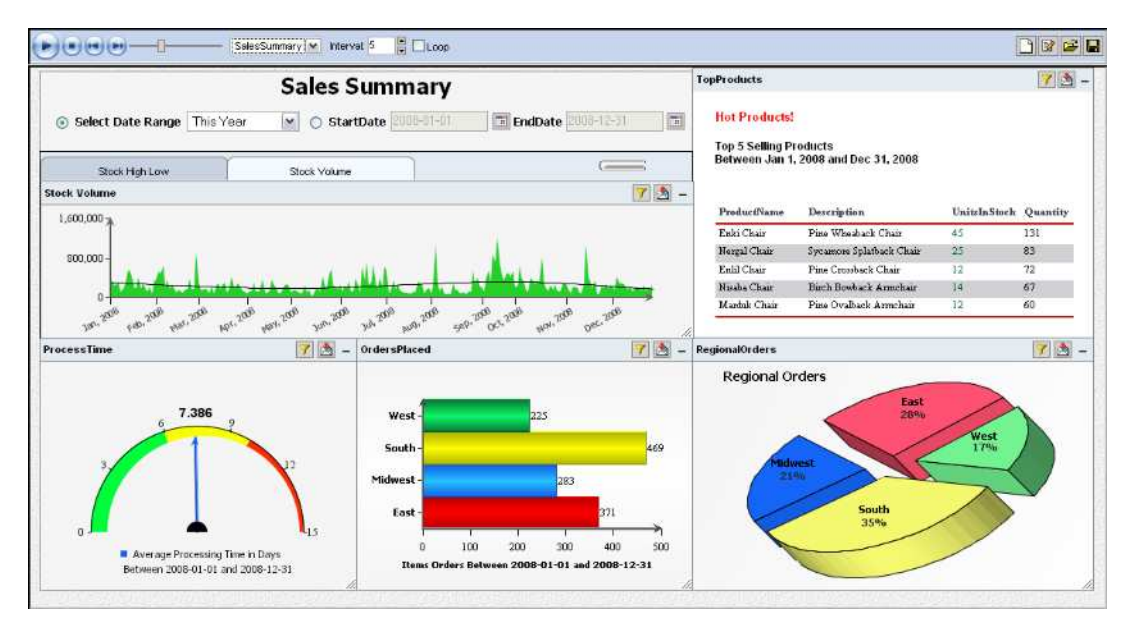

#### Dashboard Builder

ERES Organizer Dashboard Builder

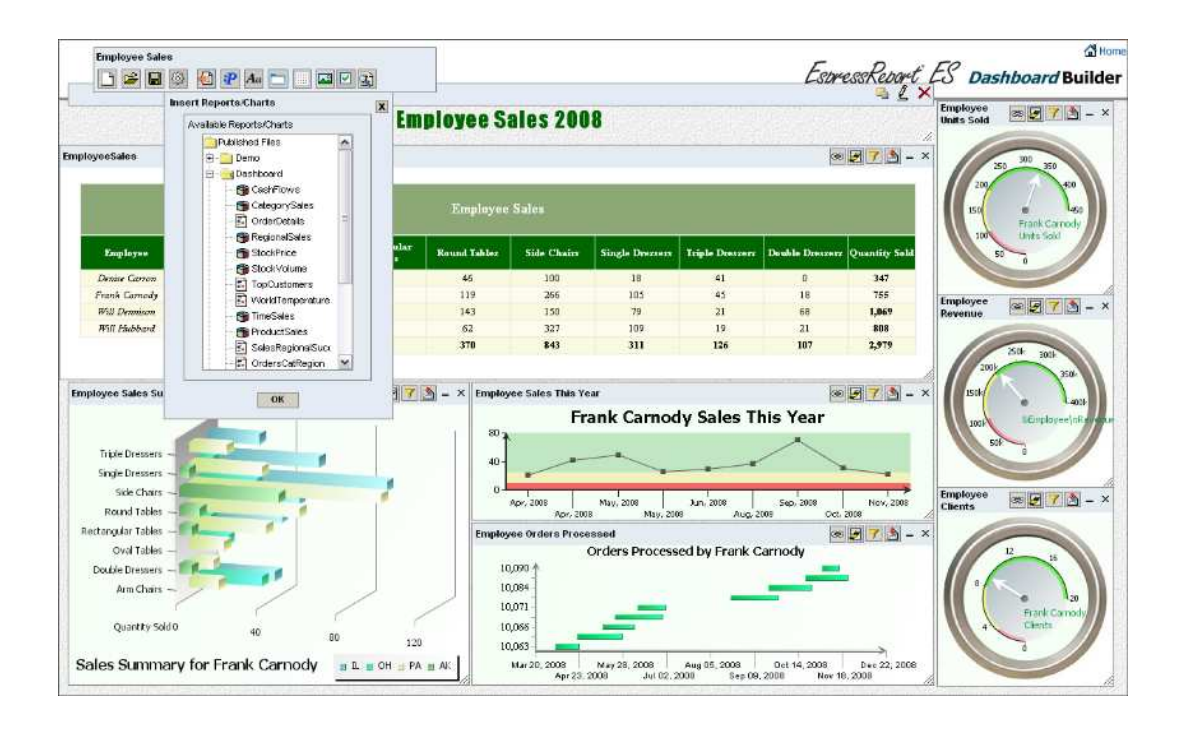

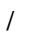

 $\overline{1}$ 

 $\overline{1}$ 

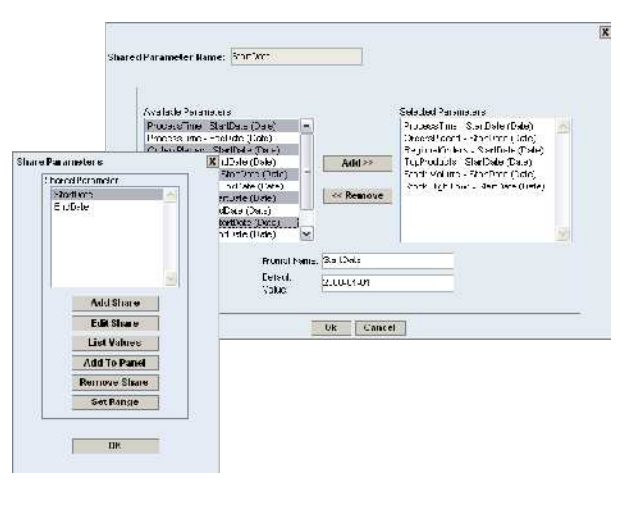

add/modify DrillDown  $\overline{1}$ 

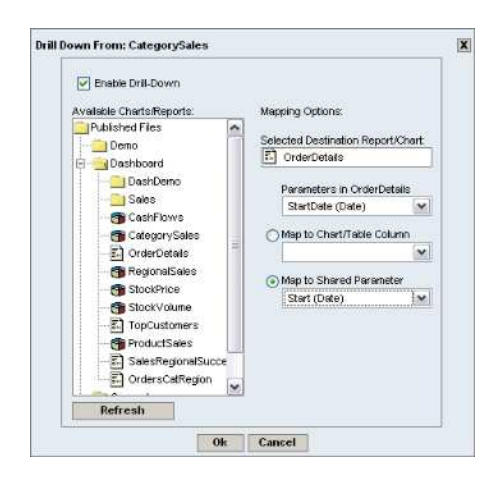

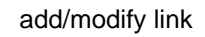

 $\sqrt{ }$ 

Available Templates

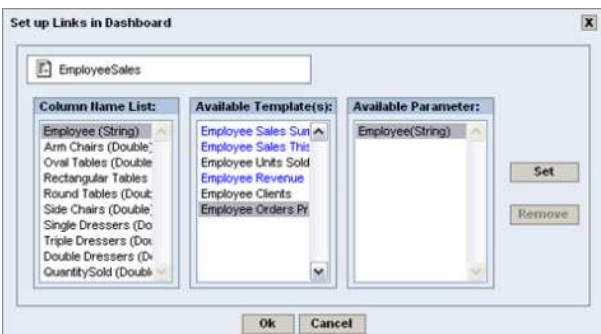

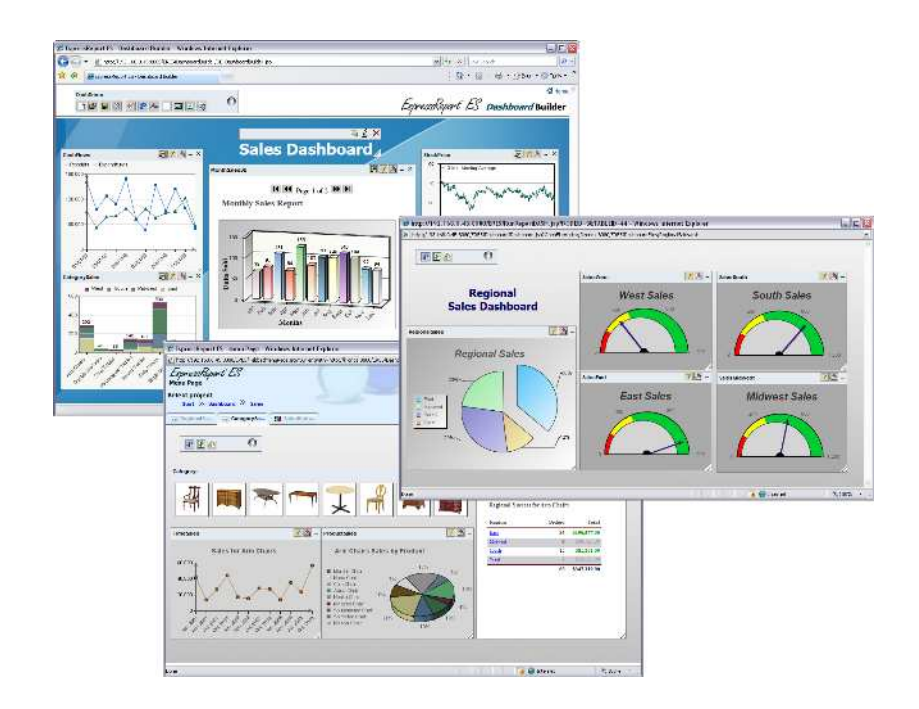

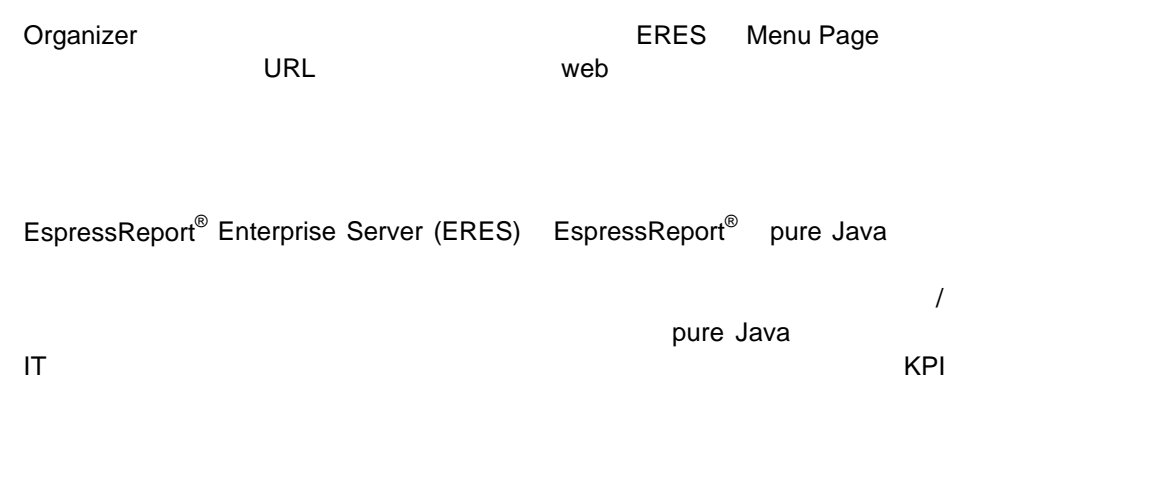

[www.climb.co.jp/soft/](http://www.climb.co.jp/soft/) www.quadbase.com

Copyright © 2008 Quadbase Systems, Inc. All rights reserved. EspressReport is a registered trademark of Quadbase Systems. All other trademarks belong to their respective owners. ©